## **Decisions: Boolean Logic**

**CPSC 217: Introduction to Computer Science for Multidisciplinary Studies I Winter 2023**

Jonathan Hudson, Ph.D. Instructor Department of Computer Science University of Calgary

<u> Tanzania da Tanzania da Tanzania da Tanzania da Tanzania da Tanzania da Tanzania da Tanzania da Tanzania da T</u>

*January 9, 2023*

*Copyright © 2023*

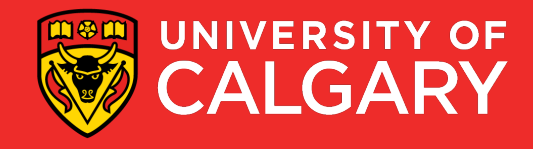

#### **Review**

• What kinds of statements have we seen so far?

- Assignment statements
- Input statements
- Output statements
- These are generally necessary, but not sufficient, to solve "interesting" problems

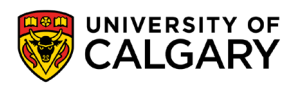

### **Decision making**

- Decisions are questions with answers that are either **true** or **false** (**Boolean**)
	- e.g., Is it true that the variable ʻnum' is positive?
- A program can *branch* one way or another depending upon the answer to the question (the result of the Boolean expression).
- **x = True**
- **y = False**

3

## **Relational Operators**

\_\_\_\_\_\_

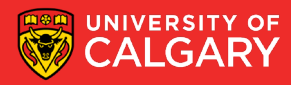

#### **Relational operators**

• Allow us to compare other data types to produce booleans

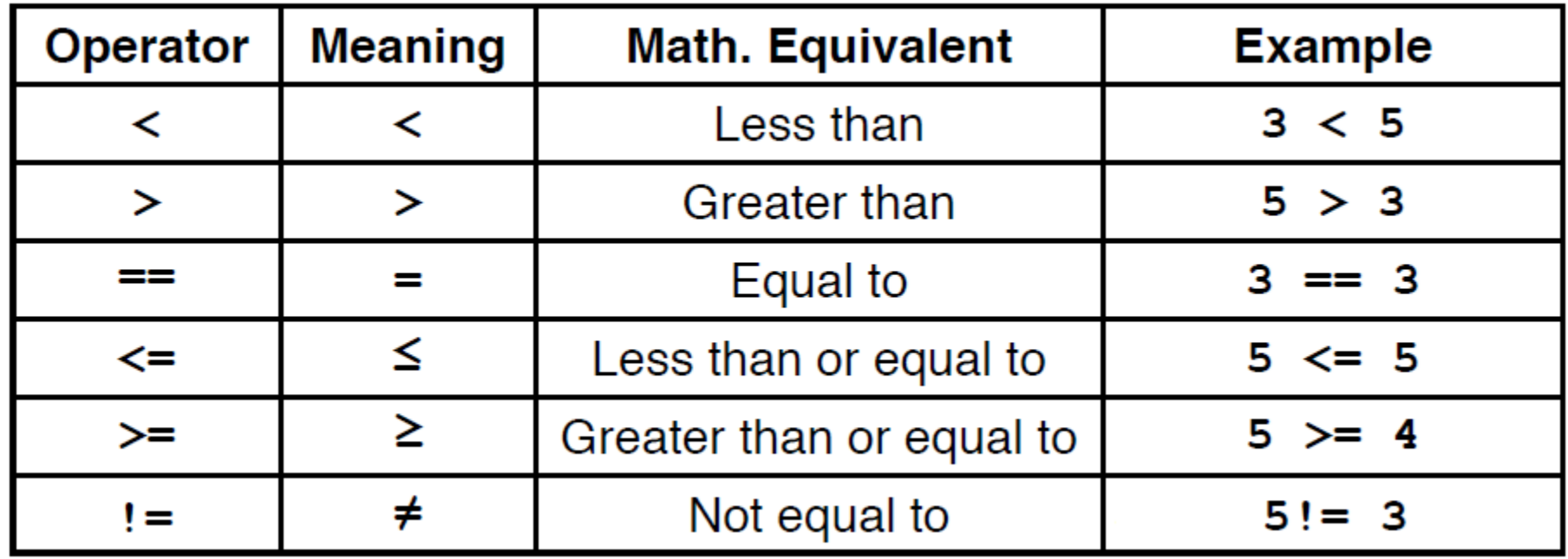

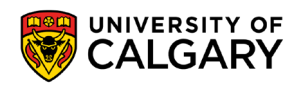

#### **Boolean expression**

#### *(operand) relational operator (operand*)

- The result of the relational operator (comparison) is of type **bool** (short for boolean)
- *Boolean*: a binary variable, having two possible values: "**True**" and "**False**"
- True  $\rightarrow$  1 or T and False  $\rightarrow$  0 or F

**x = 1.0 y = 2.0 c = (x <= y) print (type(c))** <class 'bool'>

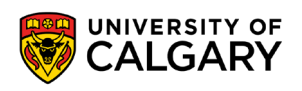

## **Boolean Operators**

<u> Bernard Germany (Bernard Germany III) ere</u>

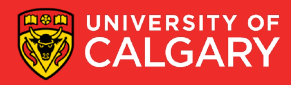

**Logical (Boolean) operators**

• For bool variables **a** and **b**

- **a and b** (True only when **a** and **b** are both True)
- **a or b** (False only when **a** and **b** are both False)
- **not a** (True only when **a** is False and vice versa)

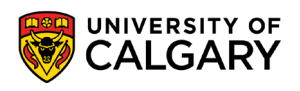

### **Precendence**

**With relational and boolean operators**

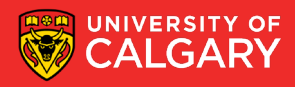

#### Update on precedence

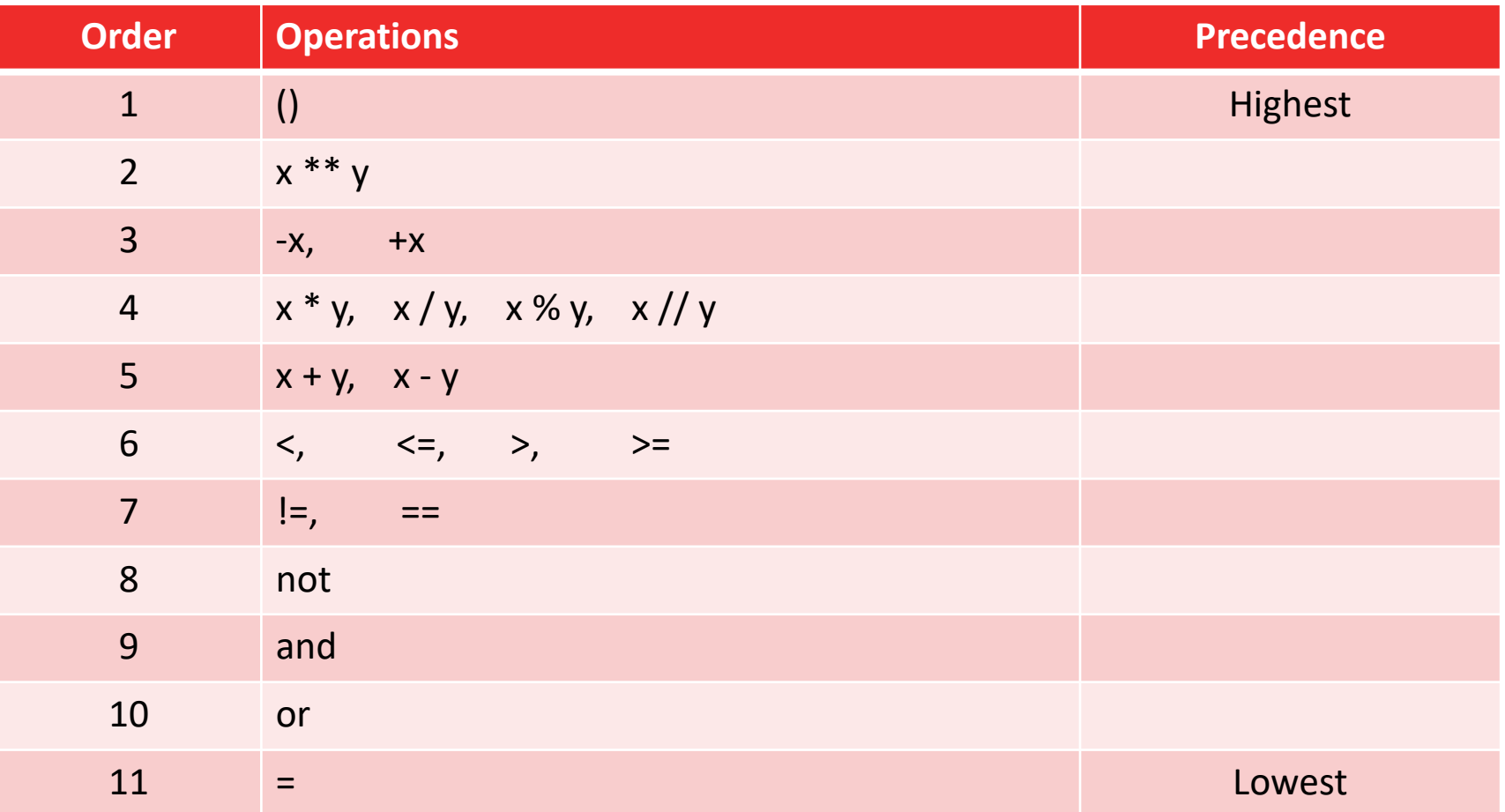

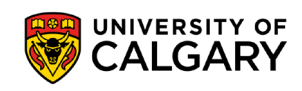

## **Truth Tables**

**Contract Contract Contract** 

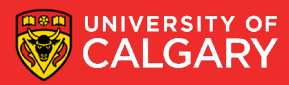

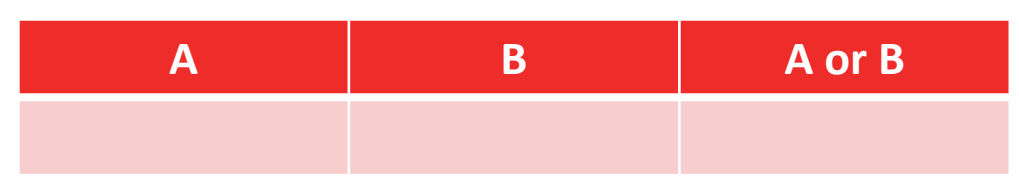

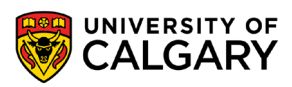

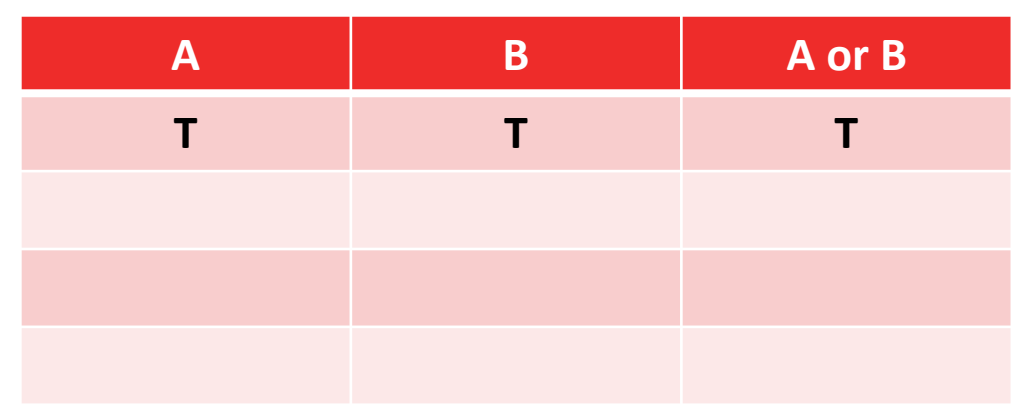

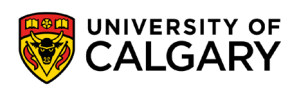

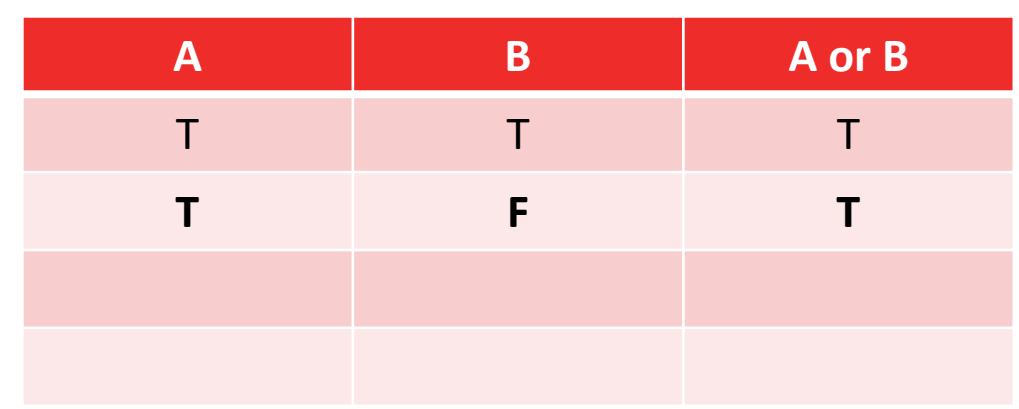

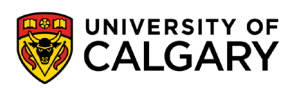

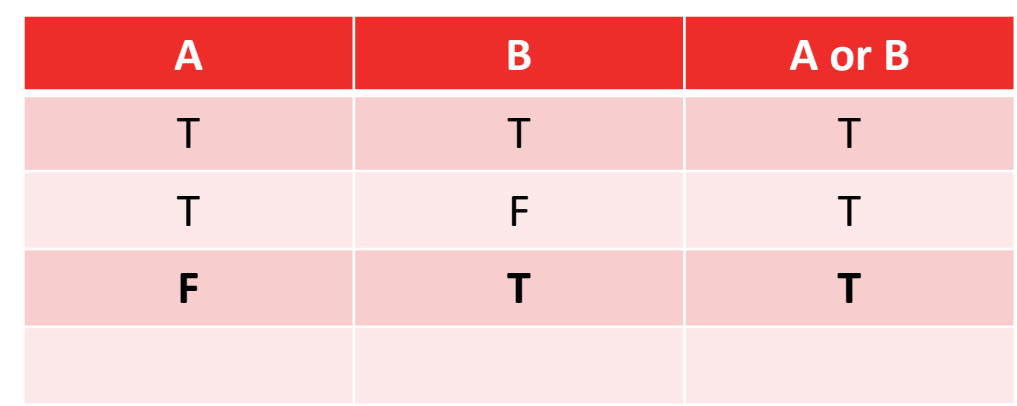

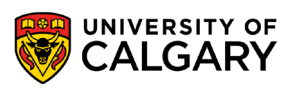

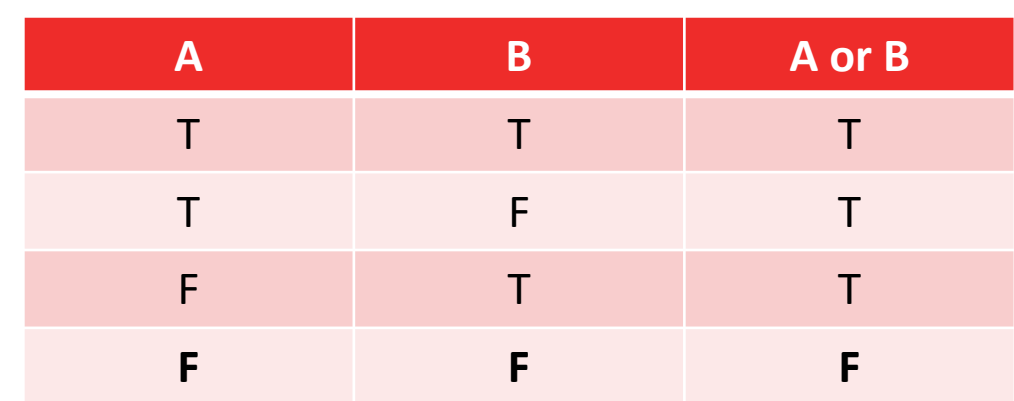

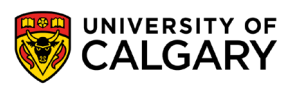

#### **Logical expression**

*(boolean expression) logical operator (boolean expression*)

• Logical operators  $\rightarrow$  and, or, and not (more later)

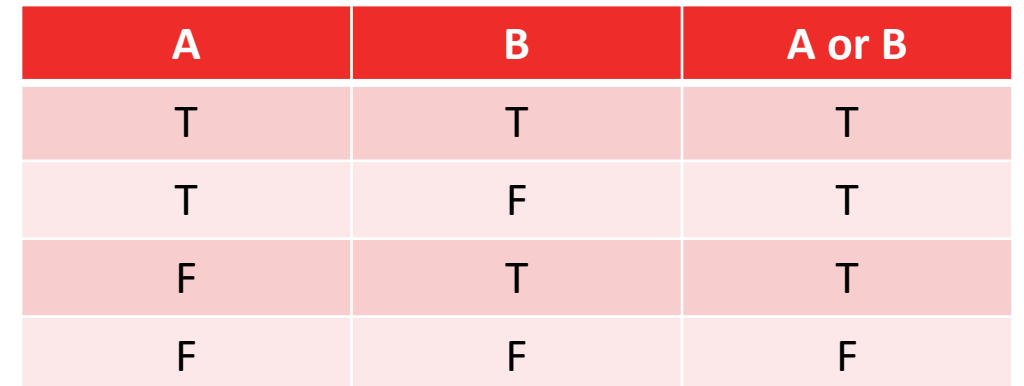

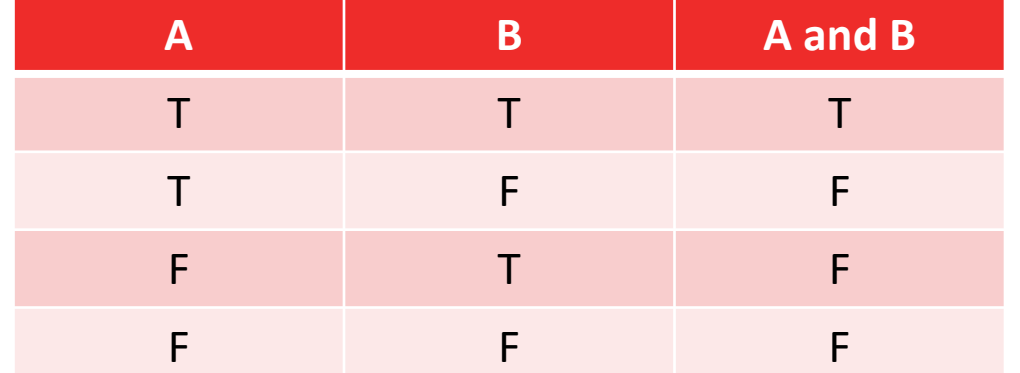

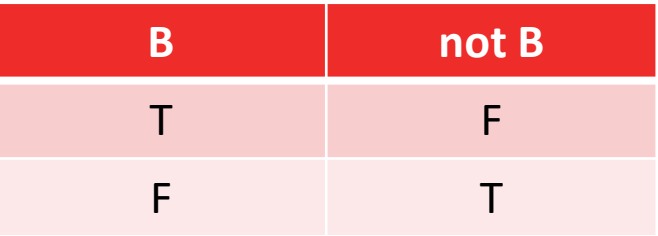

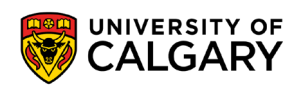

## **Truth Tables**

\_\_\_\_\_

**Example**

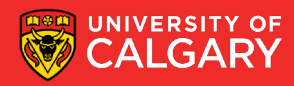

- Example:
	- Construct a truth table for A and (B or not C):

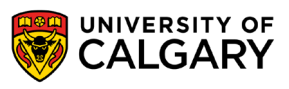

- Example:
	- Construct a truth table for **A and (B or not C)**:

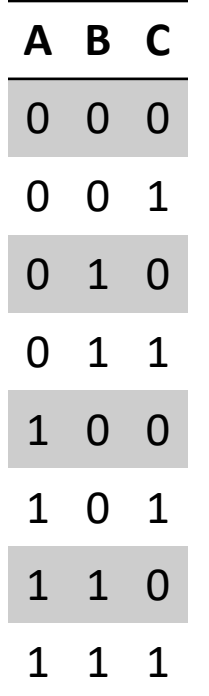

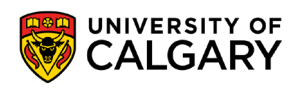

- Example:
	- Construct a truth table for **A and (B or not C)**:

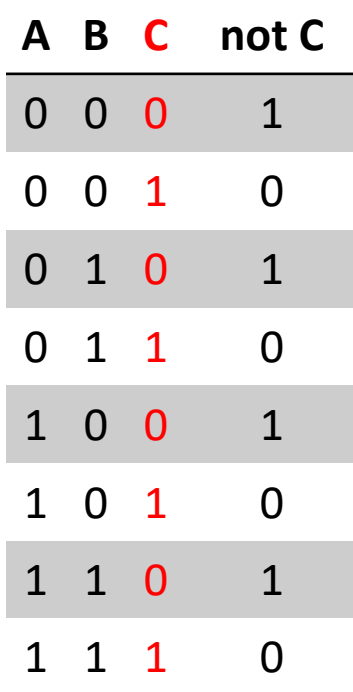

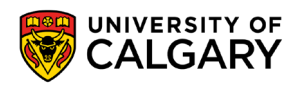

- Example:
	- Construct a truth table for **A and (B or not C)**:

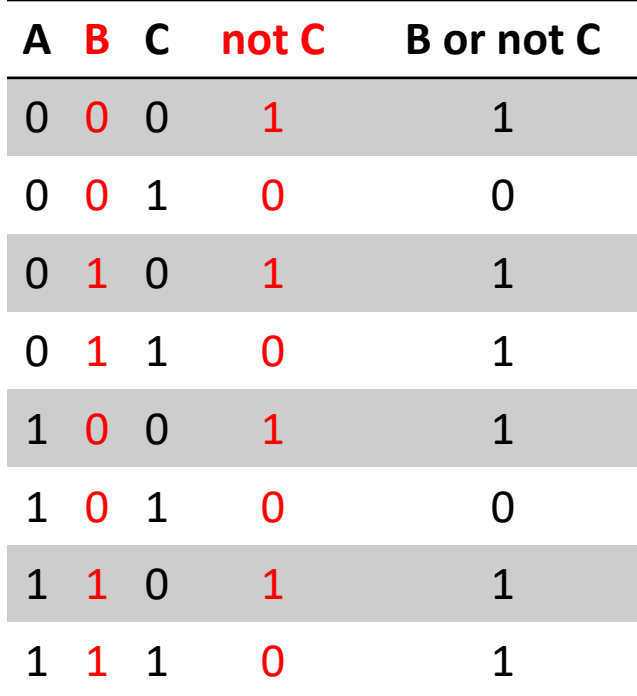

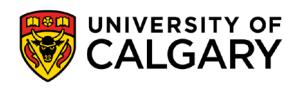

- Example:
	- Construct a truth table for **A and (B or not C)**

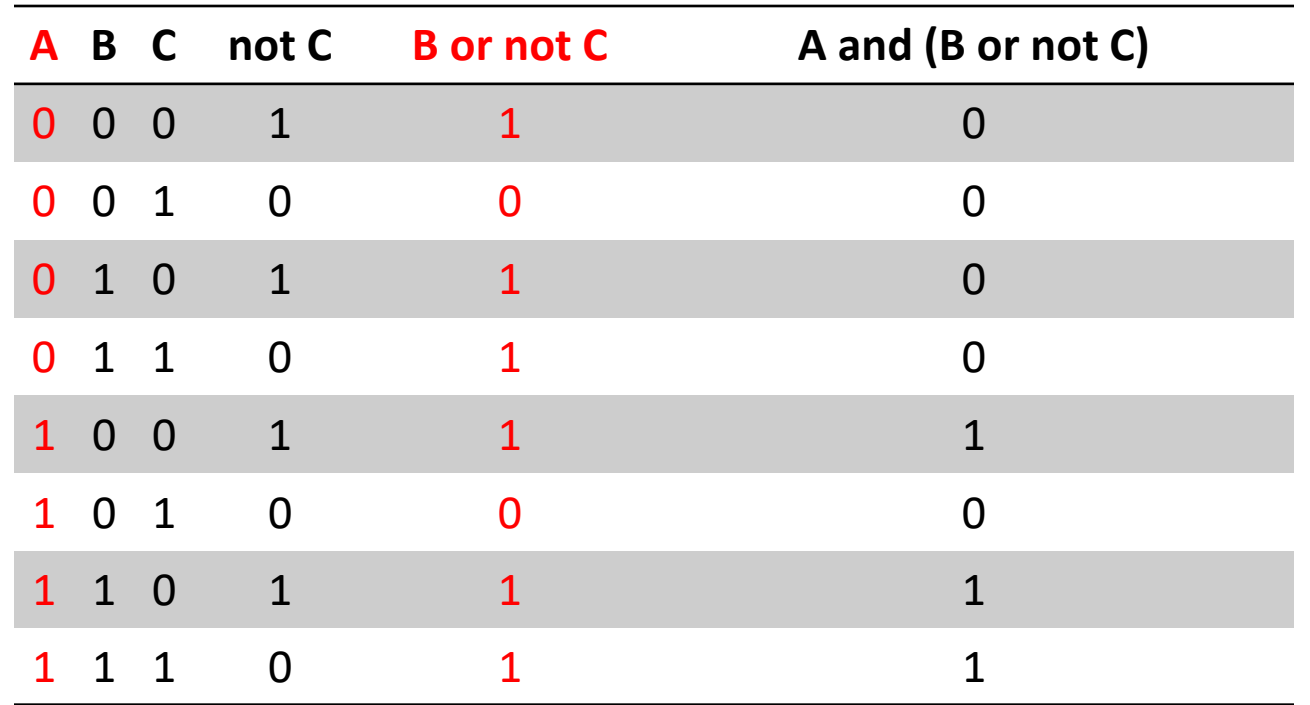

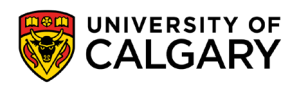

# **Onward to … if else statements.**

Jonathan Hudson [jwhudson@ucalgary.ca](mailto:jwhudson@ucalgary.ca) [https://pages.cpsc.ucalgary.ca/~jwhudson/](https://pages.cpsc.ucalgary.ca/%7Ejwhudson/)

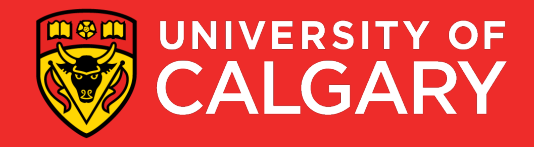